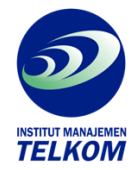

## **Panduan Lengkap**

## **MICROSOFT ACCESS 2.0 for WINDOWS**

MS. Access 2.0 merupakan program pengolahan data dengan cara kerja pengoperasin yang familiar, seperti untuk mengelola data serta untuk melaporkan informasi penting kegiatan seharihari. Misalnya untuk menampung data penjualan, data karyawan dan sebagainya. Program MS. Access 2.0 mempunyai sifat multiguna dan dapat digunakan sebagai program pengolah kata (word processor) dan pengolah program lembur kerja elektronik (spreadsheet)

Buku ini membahas beberapa fungsi dan keuntungan penggunaan MS. Access 2.0 beserta lingkungan kerjanya, menuntun anda mempelajari dan menguasai MS. Access 2.0 selangkah demi selangkah, dengan urutan yang tertata rapi, mulai dari tingkat dasar sampai tingkat lanjut. Dalam setiap bahasan terdapat beberapa contoh sebagai bahan latihan untuk melatih kemahiran anda.

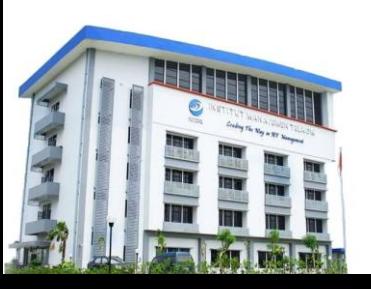

## **Institut Manajemen Telkom**

*http://www.imtelkom.ac.id*